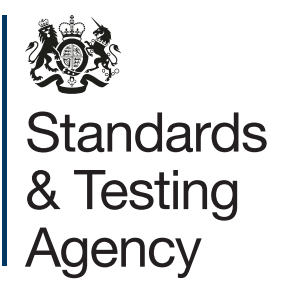

#### **Yellow label service checklists**

The checklists below will help you manage the secure dispatch of scripts using the Parcelforce yellow label service. You must make sure you read the **['Dispatch of exam scripts'](https://www.gov.uk/government/publications/dispatch-of-exam-scripts-yellow-label-service)** guidance for detailed instructions.

We have also included a Help and support section with useful contact details.

### **Essentials**

- Dispatch exam scripts on the day of the exam whenever possible and always by the following working day at the latest.
- Never put exam script packages in the regular post.
- Dedicate a secure area, desk or cupboard for exams scripts and materials so they cannot get mixed up with any other materials.

### **Booking collections**

- Arrange exam script collections with Parcelforce Worldwide before every exam series.
- Agree a collection time window and pick-up point.
- Book additional ad hoc collections for early exams or externally marked coursework.
- For ad hoc collections, record each booking reference number on the dispatch log.

#### **Labelling**

- Store your pre-addressed yellow labels safely.
- Use only one label per package. Attach the whole label.
- Make sure the label is crease-free and the bar codes are not distorted.
- Check for replacement labels sent by email or fax.
- Never write on pre-addressed yellow labels or alter them in any way.

# **Packaging**

- Ensure you have enough of the large plastic envelopes which are provided by the awarding organisation.
- Check that envelopes are securely sealed. Do not pack scripts into paper envelopes as these are more prone to damage during transit.
- Do not put exam scripts from different exams into one envelope, even if they are going to the same address. Do not overfill envelopes.
- If possible, pad out any packages containing a single script, CDs or memory sticks with card or bubble wrap to prevent them getting lost.

# **Managing collections**

- Ensure packages are ready to collect and that the dispatch log is completed at the beginning of your collection time window whenever possible.
- Store packages safely until the driver arrives.
- Make sure the number of items collected matches the number on the dispatch log.
- Make sure someone is available to give the packages to the Parcelforce Worldwide driver and to ensure that the driver scans the package and signs the dispatch log.
- Contact Parcelforce Worldwide if the driver misses a collection.

# **Help and support**

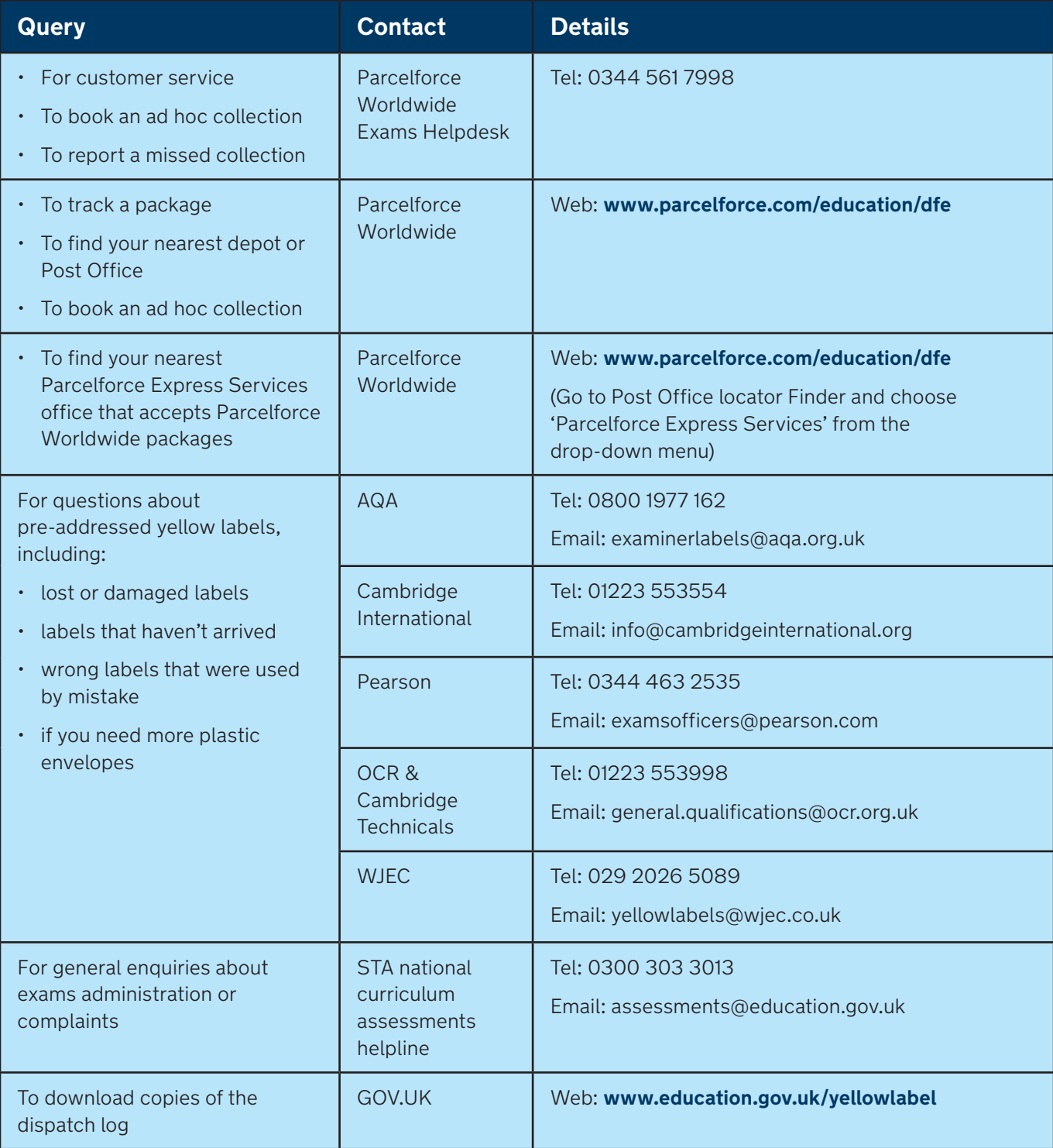

© Crown copyright 2018

Secure delivery of exam scripts: dispatch of exam scripts guide Electronic version product code: STA/18/8175/e ISBN: 978-1-78644-936-8

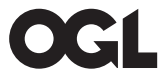

You may re-use this document/publication (not including logos or images) free of charge in any format or medium, under the terms of the Open Government Licence v3.0. To view this licence, visit [www.nationalarchives.gov.uk/doc/open-government](http://www.nationalarchives.gov.uk/doc/open-government-licence/version/3)[licence/version/](http://www.nationalarchives.gov.uk/doc/open-government-licence/version/3)3 or email: **[psi@nationalarchives.gsi.gov.uk](mailto:psi%40nationalarchives.gsi.gov.uk?subject=)**.

This document is available for download at [www.gov.uk/government/publications](http://www.gov.uk/government/publications).